# **Этапы алгоритмического решения задачи**

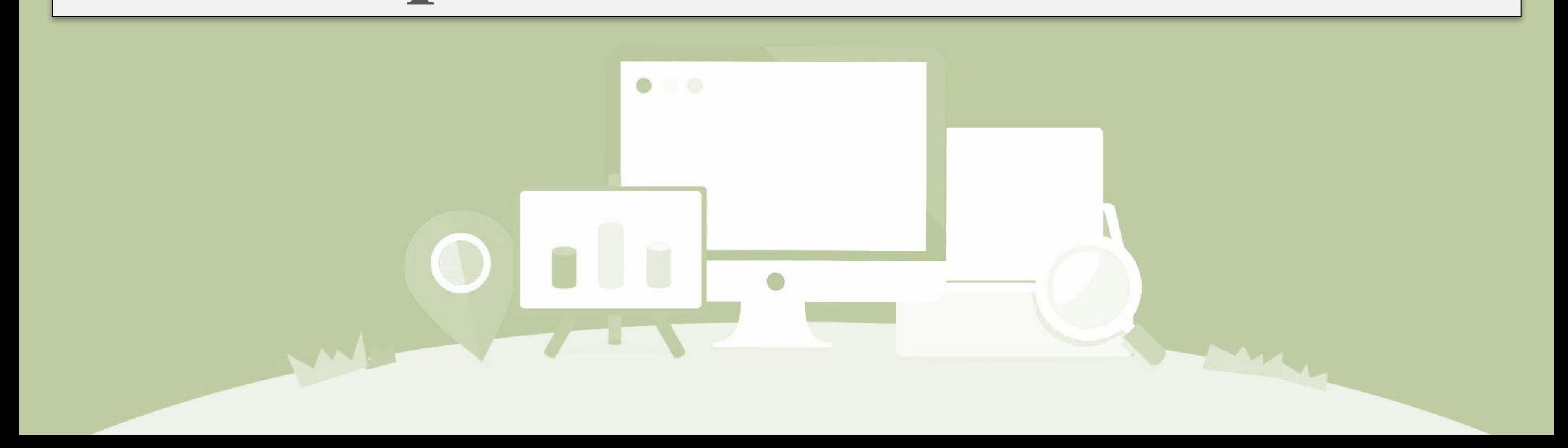

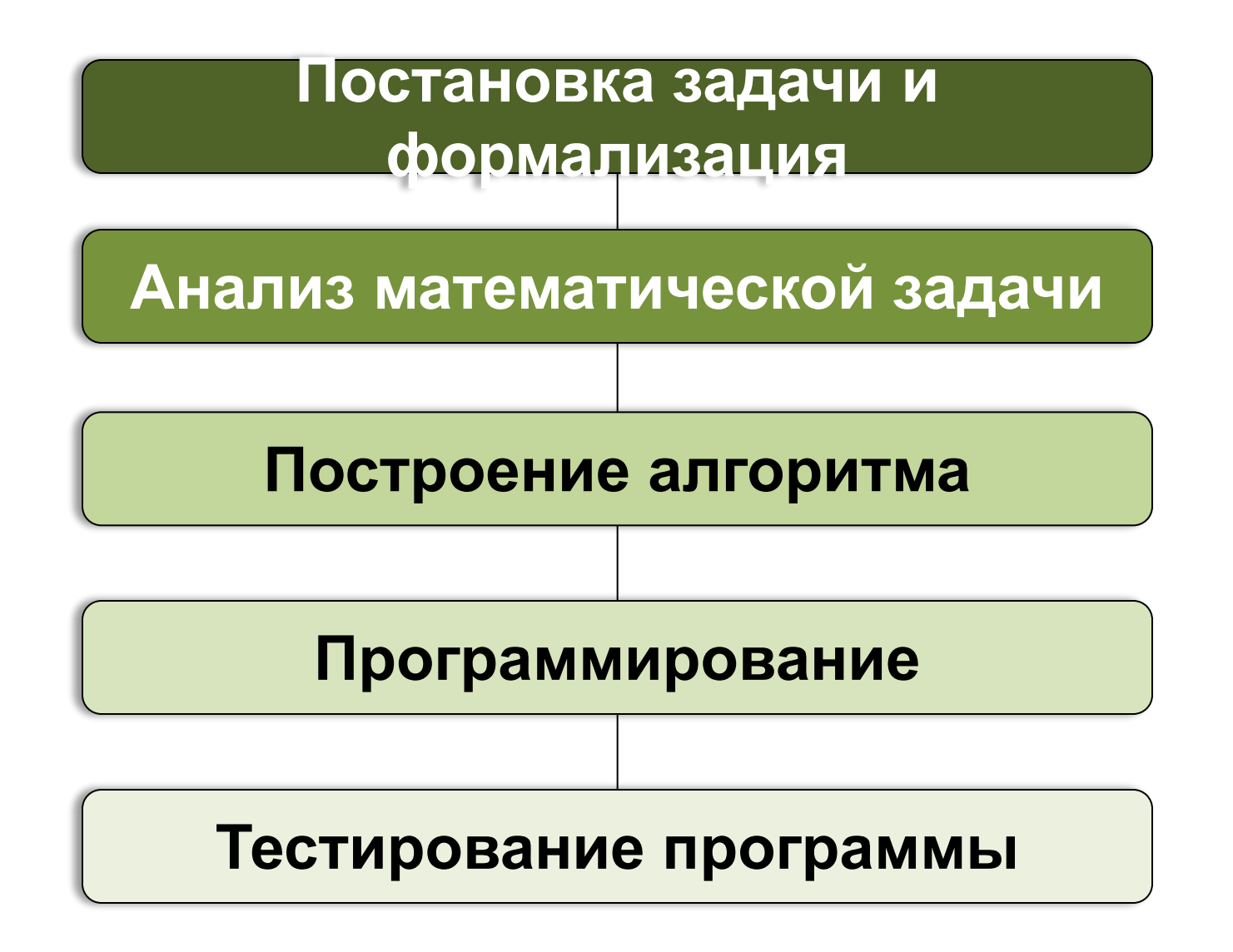

## **Анализ математической задачи**

#### **Только читаем!**

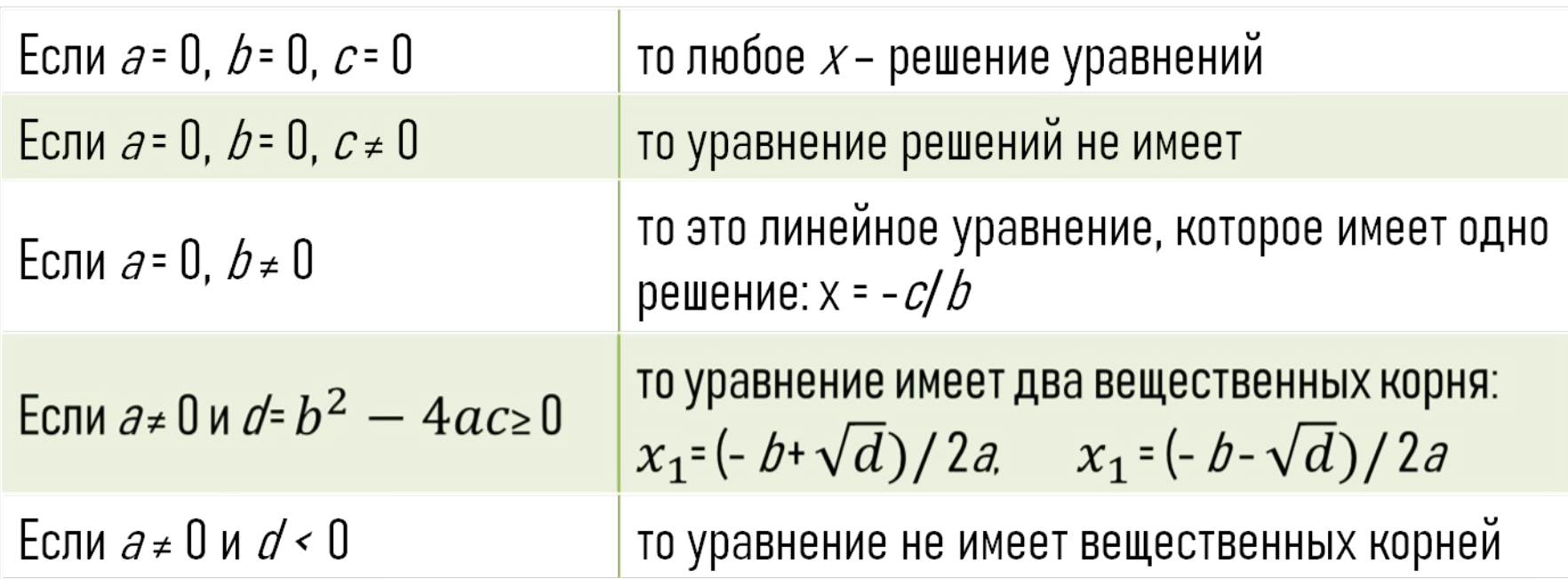

#### **Построение алгоритма**

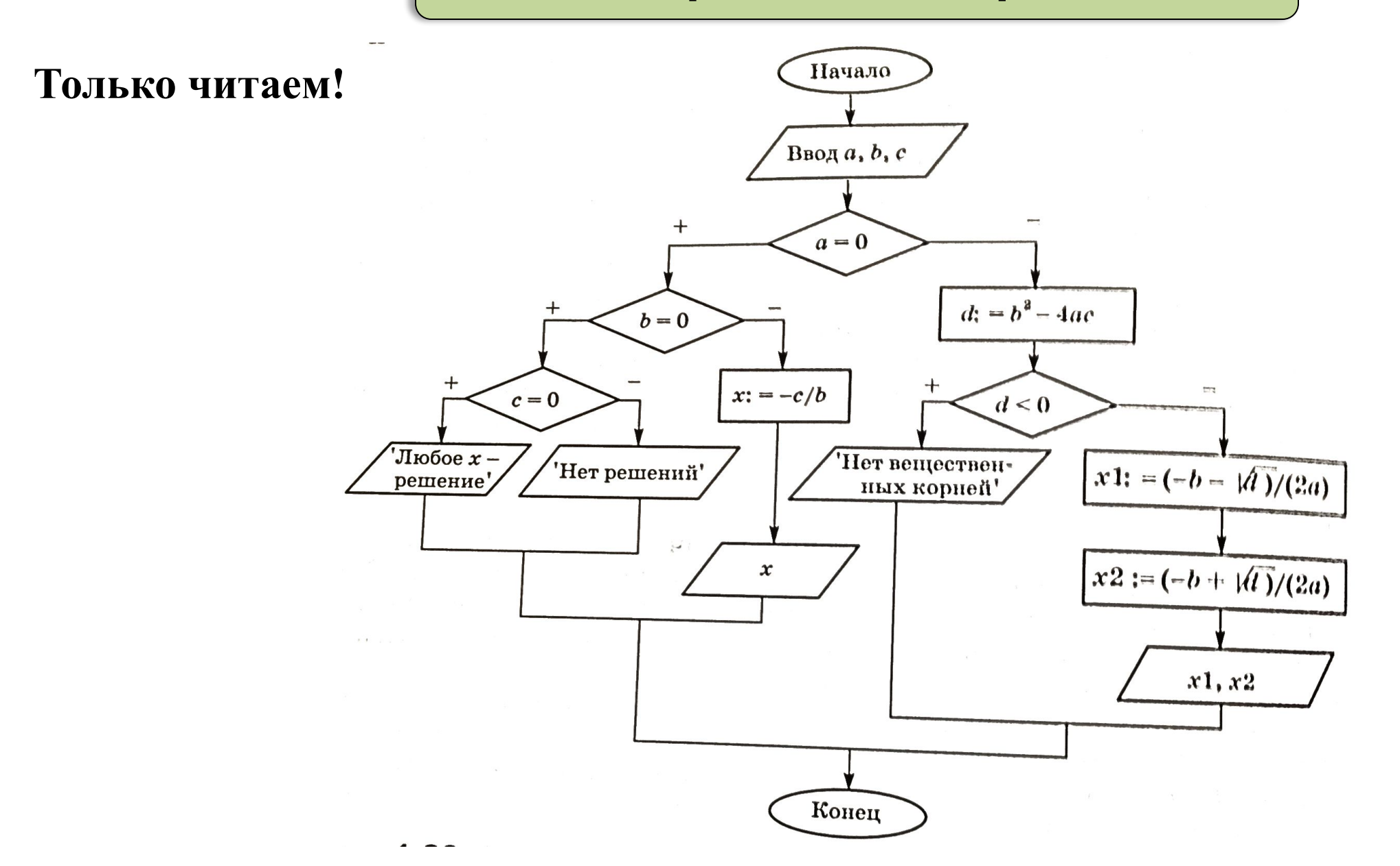

#### **Только читаем!**

#### **Программирование**

```
Program Roots;
 Var a, b, c, d, x1, x2: real;
 begin
    WriteLn ('Введите коэффициенты квадратного 
 уравнения:');
   WriteLn ('a='); ReadLn(a);
   WriteLn (b='); ReadLn(b);
   WriteLn ('c='); ReadLn(c);
    if a=0 then
       if b=0
       then
        if c=0then WriteLn ('Любое х - решенияе')
       else WriteLn ('Нет решений')
     else
                                               LOOTES MORE N
     begin
                                                 HHOLATOS ANN
       x:=-c/b;WriteLn('x=', x)
     end
   else
   begin
     d:=b*b-4*a*c;if d<0then WriteLn ('Нет вещественных корней')
    else
    begin
      x1 := (-b + sqrt(d)) / 2/a;x2 := (-b-sqrt(d))/2/a;WriteLn('x1=', x1);
      WriteLn('x2=', x2)
    end
                                          LUIBRANTE GTHTROS
  end
                                          кртевноцібов кота
                            SEE CH E TOROUND CONTROL EN LA
end.
```
#### **Тестирование программы**

 *Отладить программу* помогает система программирования, которая автоматически обнаруживает ошибки и сообщает о них программисту.

 *Тестирование* - это этап, на котором экспериментально исследуется правильность алгоритма, реализованного в программе, с помощью некоторого набора тестов.

**Пример записываем** Задача **полностью!**

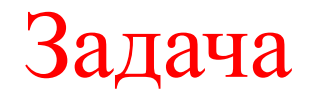

Используя этапы алгоритмического решения задач на компьютере, найти значение функции Y для заданной системы уравнений.

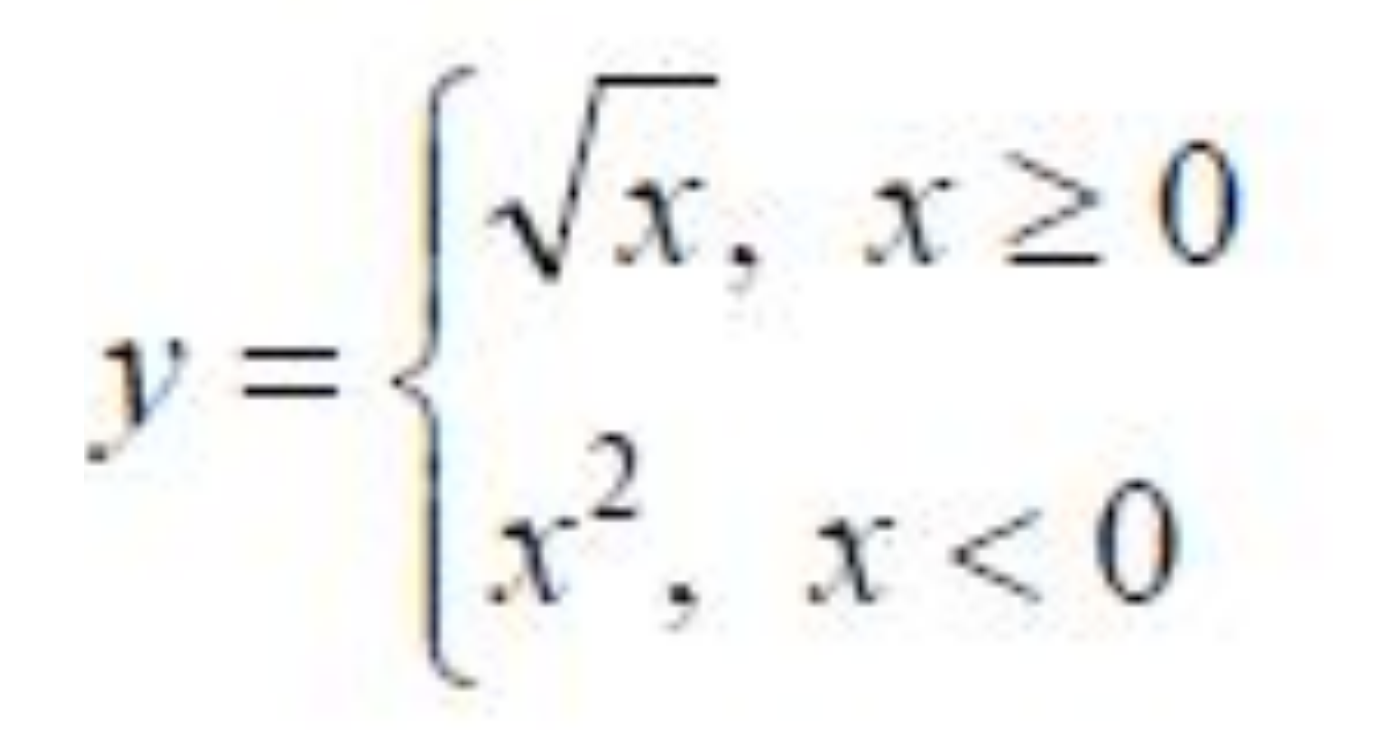

1-ый этап – исходное данное – X; результат  $-$  Y 2- ой этап - анализ системы уравнений Если  $X \geq 0$ , то  $Y:=\sqrt{X}$ Если  $X(0, \text{to } Y:=X^2)$ 

### 3-ий этап - построение алгоритма

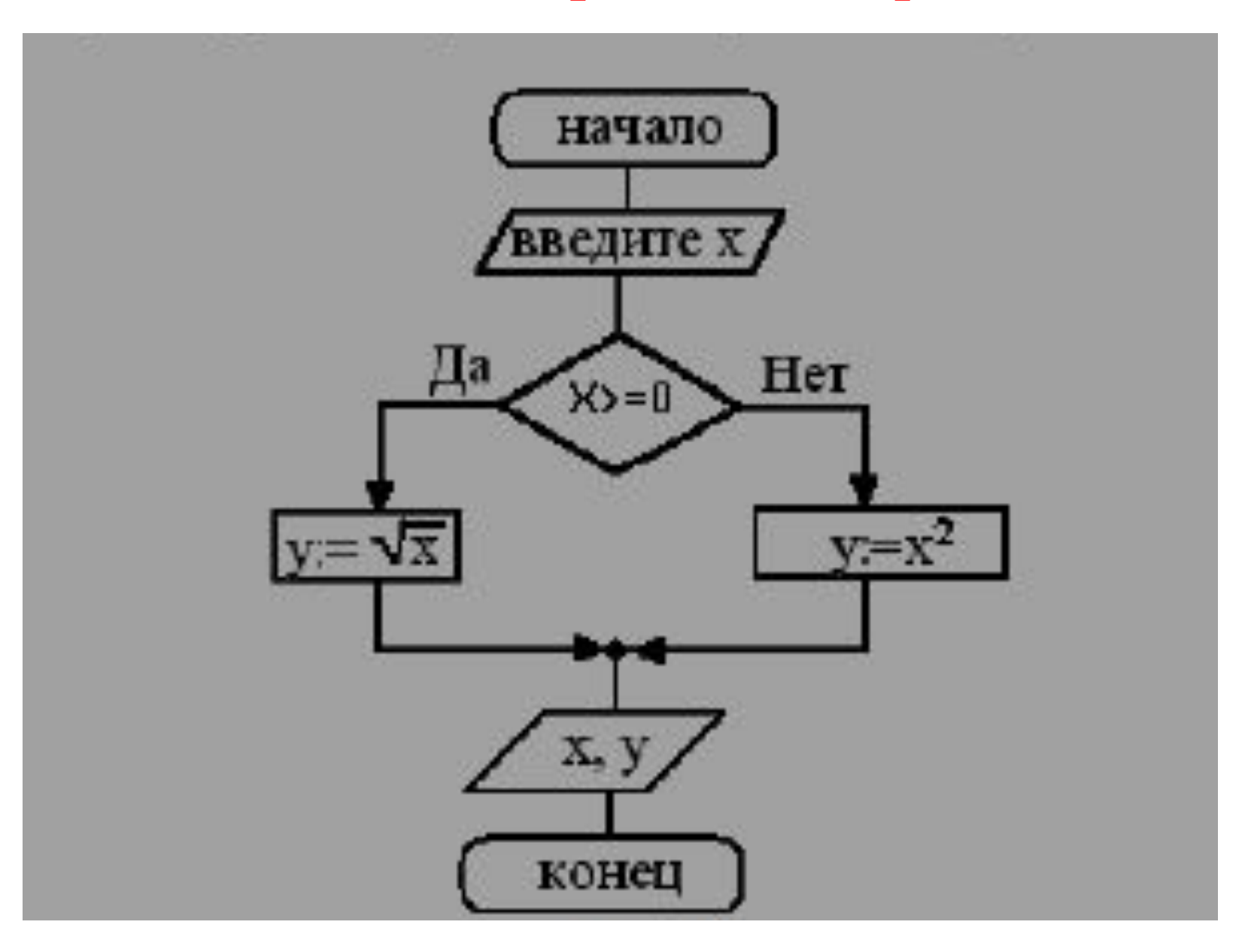

# 4-ый этап - программирование

```
Program sistema;
var x, y:real;
begin
  writeLn ('Введите х:');
  readLn(x);
  if x \ge 0then
  y:= sqrt(x)else
  y:=x*x;writeLn('x=',x);
write(y=y, y)
end.
```
## 5-ый этап - тестирование, анализ результата

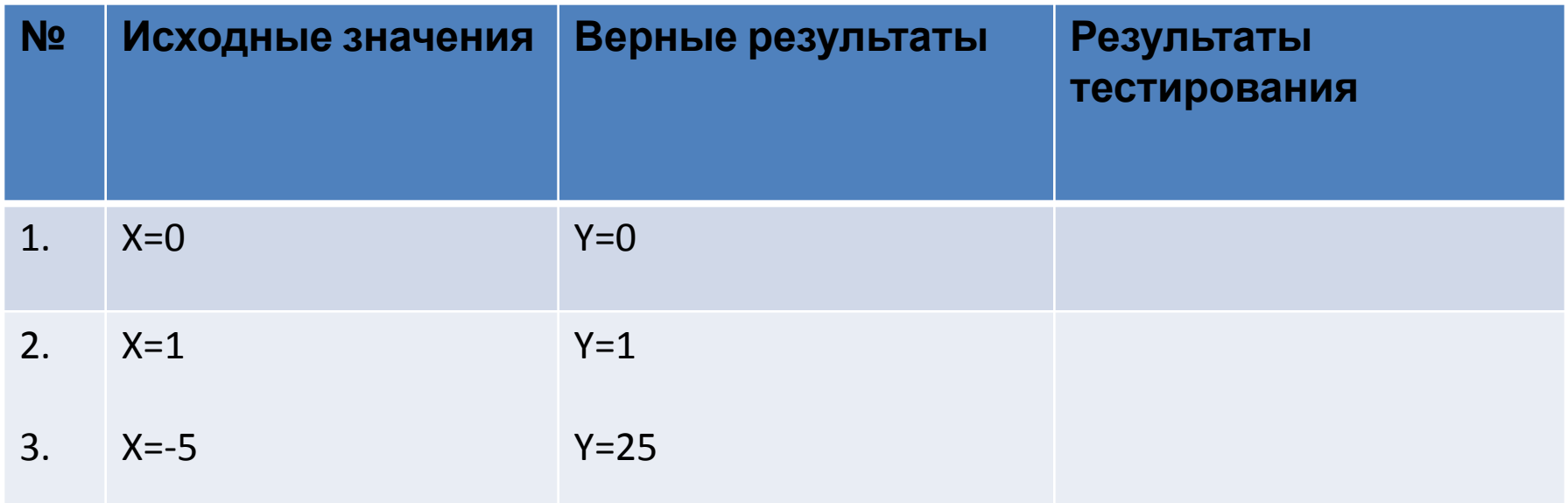